# The Maze Tracing Robot A Sample Specification

 $\odot$ Dr. M. v. Mohrenschildt

200,2002,2003,2005

## Chapter 1

# The Requirements

## 1.1 Requirements Specification

By convention, identifiers are italicized, type names end in T and constants are in capital letters. The names of variables are prefixed with either i<sub>-</sub>, for inputs, or  $\circ$ , for outputs or  $\circ$ , for internal state representations.

The software is intended to find the shortest path through a 2-dimensional maze and control the 'draw-bot' (a robot that is capable of moving a pen to mark on paper), such that it traces that path on a picture of the maze.

### 1.1.1 Pen Position

We represent the location of the draw-bot pen tip using a Boolean, namely o penDown, to indicate if the pen is touching the maze surface or not, and a pair,  $\langle o$ -penPos.x,  $o$ -penPos.y $\rangle$  of reals, representing the location in the horizontal plane where the pen tip is touching the maze (if **o\_penDown** is true) or would touch the maze if lowered (if o\_penDown is false). The location is specified by the distance, in millimeters, from the respective axis, which are parallel (x  $= 0$ ) and perpendicular  $(y = 0)$  to the front edge of the robot arm base. The extent of the region of interest is defined by the constants  $MIN.X$ ,  $MAX.X$ ,  $MIN-Y$  and  $MAX-Y$ . The origin is the center of the robot base post. The 'home' location of the pen-tip (to which it is returned on initialization of the draw-bot), is  $\langle HOME \_X, HOME \_Y \rangle$ .

#### 1.1.2 Maze

As illustrated in Figure 1.1, the maze is contained within a

#### $M$ \_WIDTH mm  $\times$  M\_HEIGHT mm

region of the horizontal plane bounded by the lines  $x = -M.X \textit{.} OFFSET, y =$  $M_Y \cdot \text{OFFSET}, x = -M_X \cdot \text{OFFSET} + M \cdot \text{WIDTH}$  and  $y = M_Y \cdot \text{OFFSET} + M \cdot \text{WIDTH}$  Figure 1.1: Robot and Maze Parameters

M HEIGHT, which are the external walls of the maze. The 'internal walls' of the maze are segments of the lines  $x = -M_X \text{ of } CFSET + n \times M \text{ } CELL \text{ of } EDE$ mm and  $y = M_Y \cdot \text{OFFSET} + n \times M \cdot \text{CELL} \cdot \text{SIZE}$  mm, where *n* is an integer (i.e., a square grid with line spacing  $M$ -CELL-SIZE mm). The endpoints of the walls lie at intersections of these grid lines. Figure 1.2 is a sample maze with dashed lines indicating the possible wall locations.

#### 1.1.3 Computer System

The draw-bot is controlled using a 80386 based PC running MS-DOS 6.0. The computer is equipped with Borland C compiler (version 3.1) and libraries for controlling the robot (robots.lib, robotm.lib and robotl.lib). The mazetracer software will be expected to compile and run in this environment.

#### 1.1.4 Draw-Bot

The draw-bot is constructed using a Robix<sup>TM</sup> RCS-6 construction set. It consists of three arms, each of which is controlled by a motor. The first two arms move in the horizontal plane to position the pen and the third arm is used to raise or lower the pen.

## 1.2 Environment Variables

This section gives the quantities in the environment to be monitored and/or controlled by the system. Note that all environment variables are functions of time.

#### 1.2.1 Inputs

#### i\_mazeWalls : set of positionT

The set of points that make up the walls of the maze. Note that the exterior walls (i.e., the perimeter) are included.

- i\_mazeStart : positionT Start position for the maze.
- i\_mazeEnd : positionT Finish position for the maze.
- i\_stopButton: buttonT The status of the button labeled "stop".
- i\_homeButton: buttonT The status of the button labeled "home".

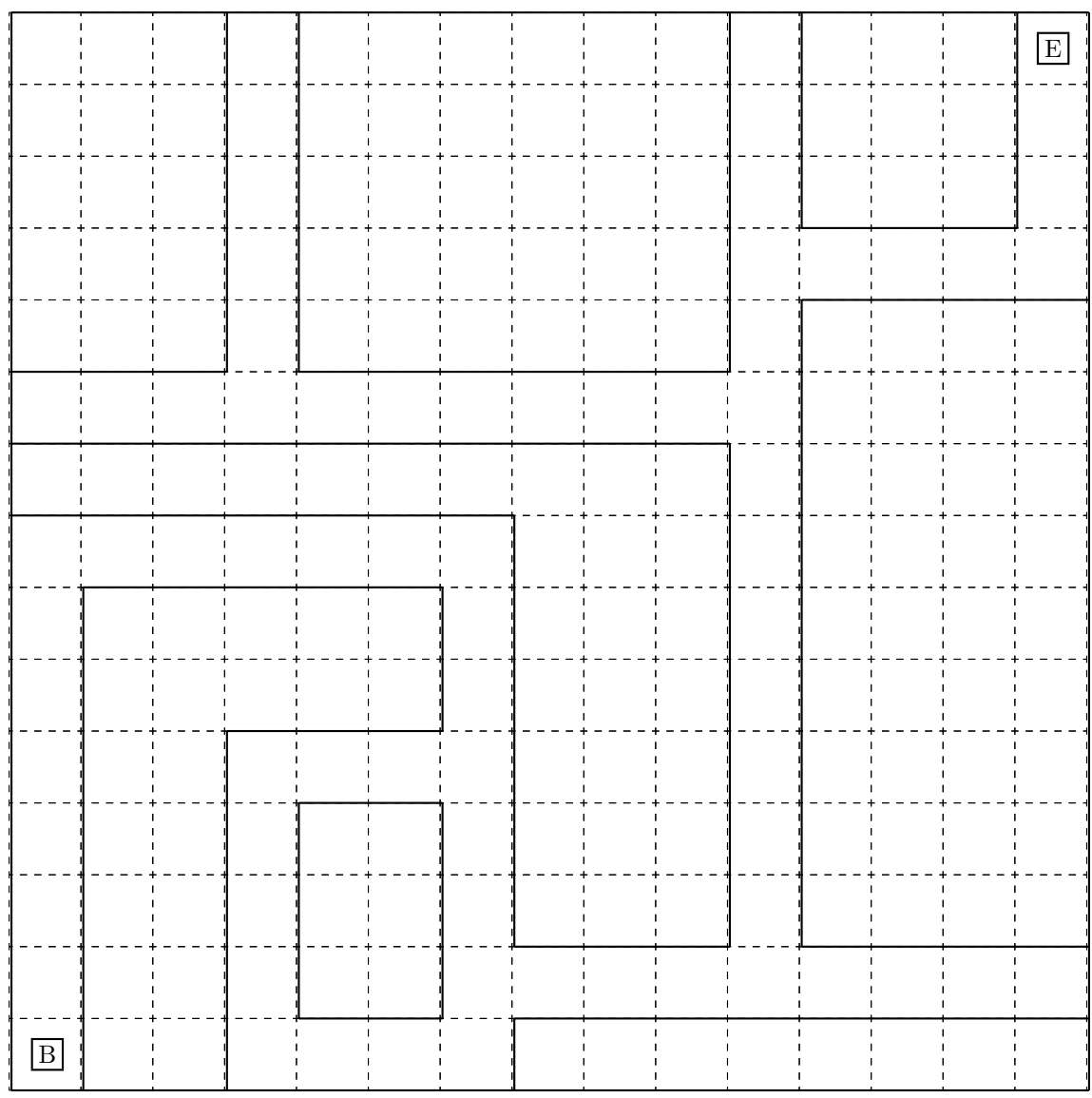

Figure 1.2: Sample Maze

#### i\_backButton : buttonT

The status of the button labeled "back".

#### i\_mazeFile : string

The file name passed on the command line.

#### 1.2.2 Outputs

#### o penPos : positionT

The position of the pen relative to the 'origin'  $(0,0)$ , which is the center of the robot base post.

#### o penDown : Boolean

true iff the pen is touching the plane containing the maze. Assumed to be initially false.

#### o powerOn : Boolean

true iff the robot power is on. Assumed to be initially false.

```
o_message : string
```
The message displayed on the operator console.

## 1.3 Behavioral Requirements

This section describes the required behavior of the Maze-Tracing Robot in terms of the environmental quantities described in Section 1.2. To aid in understanding, and to help expose students to a variety of formats, the requirements are presented in two forms: Informal and State Machine. These descriptions are intended to describe the same behavior and are in some sense complimentary, since each method has its own strengths and weaknesses.

#### 1.3.1 Informal Description

#### Safety Requirements

If at any time the stop button is pressed (i.stopButton =  $Down$ ) the robot must stop moving within RESPONSE\_TIME seconds and must remain stationary until the stop button is released (i\_stopButton =  $Up$ ).

When the pen is down ( $o$ -penDown =  $true$ ) the pen tip must never come within  $WALL\_SPACE$  mm of a wall point (wall(**o\_penPos**) =  $true$ ).

#### Messages

Whenever a significant event occurs (i.e., a button is pressed or released, the pen reaches a significant point in its journey, or an error is detected) the software must output a diagnostic message describing the event and the system's response to it.

#### Performance

The goal of the program should be to minimize the time between the pen first touching the paper and it being returned to its home position.

#### Initialization

When the program is started i mazeFile is read. If an error occurs (e.g. file read failure) or if there is no path through the maze, then an appropriate diagnostic message must be output and the control program must exit without turning on the robot power ( $o$ -powerOn = false).

#### Starting

After i maze File has been read, and it has been determined that there is a path through the maze, the robot power must be turned on (which meanso-powerOn  $=$ true), which initializes the pen to the home position

 $o$ -penPos =  $\langle HOME$ <sub>-</sub>X,  $HOME$ <sub>-</sub>Y  $\rangle$ 

with the pen up ( $o$ -penDown = false). The pen must then be moved to the start position of the maze

 $o$  penPos  $\in$  tol(i\_mazeStart).

#### Forward

Once the starting position has been reached (o\_penPos  $\in$  tol(i\_mazeStart)) the pen must be lowered ( $o$ -penDown  $=$  true) and a path traced through the maze to the end (o\_penPos  $\in$  tol(i\_mazeEnd)). When the pen reaches the end of the maze (o<sub>-pen</sub>Pos  $\in$  tol(i-mazeEnd)) it must be raised (o-penDown = false) and returned to the home position.

#### Reverse

If at any time while the path is being traced the "back" button is pressed  $(i$ -backButton =  $Down$ ) the Draw-bot is required to reverse the direction of its tracing within RESPONSE TIME seconds and begin to re-trace its path back to the beginning (o\_penPos  $\in$  tol(i\_mazeStart)). It should continue to re-trace its path only as long as the "back" button is held down—when it is released the Draw-bot should continue in the forward direction. If, while reversing, it reaches the start position it should stop there until either the "back" button is released or the "home" button is pressed.

#### Home

If at any time while the path is being traced (in either direction) the "home" button is pressed (i.homeButton  $=$   $Down$ ) the Draw-bot is required to stop tracing within  $RESPONSE\_TIME$  seconds, raise the pen (o\_penDown = false) and return to the home position, without making any further marks.

#### Done

When the pen has been returned to the home position, the power must be turned off  $(o_{\text{-powerOn}} = false)$  and the system must exit.

#### 1.3.2 State Machine

This section gives an alternate presentation of the the Maze-tracer requirements by defining a Finite State Machine using the notation found in Section 3.7 of [?].

#### State variables

- s holdRet : { Starting, Forward, Reverse, Home } The system mode to return to when the "stop" button is released.
- s holdPos : positionT

The position in which the pen is to be held.

s holdDown : Boolean

The value of  $o$ -penDown when the stop button was pressed.

#### Initial State

s\_mode  $:= Init$ 

#### Transitions and Outputs

Table 1.1 describes the state transition function, Table 1.2 describes the o\_message event-output relation and Table 1.3 describes the o penPos, o penDown and o powerOn condition-output relation. The performance goal, which does not appear in this description, is to minimize the time between the transition to  $s$  mode = Forward and  $s$  mode = Done.

The predicate reverse is true if the pen back-traces the path to the start which it came. We do not give a formal definition for the predicate reverse.

## 1.4 Definitions

This section defines types, functions and constants used in the requirements specification.

s mode : { Init, Starting, Forward, Holding, Reverse, Home, Done } The system mode.

| Condition       |                                                          |                                      |  |
|-----------------|----------------------------------------------------------|--------------------------------------|--|
| s_mode          | Input                                                    | New state                            |  |
| Init            | Error opening or reading i_mazeFile                      | $s$ _mode := $Done$                  |  |
|                 | -connected(i_mazeStart, i_mazeEnd)                       | s_mode := $Done$                     |  |
|                 | connected(i_mazeStart,i_mazeEnd)                         | s_mode := $Starting$                 |  |
| <b>Starting</b> | $o$ <sub>-</sub> penPos $\in$ tol(i_mazeStart)           | $s$ _mode := $Forward$               |  |
|                 |                                                          | s_mode := $Holding$                  |  |
|                 | i_stopButton = $Down$                                    | s_holdRet := $Starting$              |  |
|                 |                                                          | s_holdPos := 0_penPos                |  |
|                 |                                                          | s_holdDown := 0_penDown              |  |
| Forward         | $o$ -penPos $\in$ tol(i-mazeEnd)                         | s_mode := $Home$                     |  |
|                 |                                                          | s_mode := $Holding$                  |  |
|                 | i_stopButton = $Down$                                    | s_holdRet := $Forward$               |  |
|                 |                                                          | $s_{n}$ hold $Pos := o_{n}$ en $Pos$ |  |
|                 |                                                          | s_holdDown := 0_penDown              |  |
|                 | i_homeButton = $Down \land$ i_stopButton = $Up$          | s_mode := $Home$                     |  |
|                 | i_backButton = $Down \land$ i_stopButton = $Up \land$    | s mode := $Reverse$                  |  |
|                 | i_homeButton = $Up$                                      |                                      |  |
| Holding         | i_stopButton = $Up$                                      | $s$ _mode := $s$ _holdRet            |  |
|                 | $o$ -penPos $\in$ tol(i-mazeStart)                       | s_mode := $Holding$                  |  |
| Reverse         |                                                          | s_holdRet := $Forward$               |  |
|                 |                                                          | $s_{n}$ hold $Pos := o_{n}$ en $Pos$ |  |
|                 |                                                          | s_holdDown := o_penDown              |  |
|                 |                                                          | s_mode := $Holding$                  |  |
|                 | i_stopButton = $Down$                                    | s_holdRet := $Reverse$               |  |
|                 |                                                          | $s_{n}$ hold $Pos := o_{n}$ en $Pos$ |  |
|                 |                                                          | s_holdDown := o_penDown              |  |
|                 | i_homeButton = $Down \land$ i_stopButton = $Up$          | s_mode := $Home$                     |  |
|                 | i_backButton = $Up \wedge i$ _stopButton = $Up \wedge j$ | s mode := $Forward$                  |  |
|                 | i_homeButton = $Up$                                      |                                      |  |
| Home            | $o$ -pen $Pos = \langle HOME \_X, HOME \_Y \rangle$      | s_mode := $Done$                     |  |
|                 | i_stopButton = $Down$                                    | s_mode := $Holding$                  |  |
|                 |                                                          | s_holdRet := $Home$                  |  |
|                 |                                                          | $s_{-}$ hold $Pos := o_{-}penPos$    |  |
|                 |                                                          | s_holdDown := 0_penDown              |  |
| Done            | true                                                     | system exit                          |  |

Table 1.1: Transition Function

| Condition |                                                                              |                                                                                    |
|-----------|------------------------------------------------------------------------------|------------------------------------------------------------------------------------|
| s_mode    | Input                                                                        | o_message                                                                          |
| Init      | Error opening or reading <i>i_mazeFile</i>                                   | appropriate diagnos-<br>tics                                                       |
|           | $\neg connected(i\_maxeStart, i\_maxeEnd)$                                   | path found,<br>"No<br>nothing to do."                                              |
|           | connected(i_mazeStart,i_mazeEnd)                                             | "Path found, starting<br>tracing."                                                 |
| Holding   | i_stopButton = $Up$                                                          | "Stop<br>button<br>re-<br>leased, resuming."                                       |
| Forward   | $o$ -penPos $\in$ tol(i-mazeEnd)                                             | $\overline{\text{of}}$<br>"End<br>maze<br>reached, returning to<br>home position." |
|           | i_homeButton = $Down \land i$ _stopButton = $Up$                             | "Home<br>button<br>pressed, returning to<br>home position."                        |
|           | i_backButton = $Down \land$ i_stopButton = $Up \land$<br>i_homeButton $= Up$ | "Back<br>button<br>reversing<br>pressed,<br>direction."                            |
| Reverse   | $o$ -pen $Pos \in tol(i$ -mazeStart)                                         |                                                                                    |
|           | i_homeButton = $Down \land$ i_stopButton = $Up$                              | "Home<br>button<br>pressed, returning to<br>home position."                        |
|           | i_backButton = $Up \wedge$ i_stopButton = $Up \wedge$<br>i_homeButton = $Up$ | "Back<br>button<br>re-<br>leased,<br>resuming<br>forward tracing."                 |
| Home      | $o$ -penPos = $\langle HOME_X, HOME_Y \rangle$                               | "Home position<br>reached, terminat-<br>ing."                                      |
|           | i_stopButton = $Down$                                                        | "Stop button pressed,<br>holding."                                                 |

Table 1.2: o\_message Event-Output Function

Table 1.3: o\_penPos, o\_penDown and o\_powerOn Condition-Output Function

| s_mode          | o_penPos                                         | $o$ -penDown $=$ | $o_{\text{-}powerOn} =$ |
|-----------------|--------------------------------------------------|------------------|-------------------------|
| Init            | $o\_penPos = \langle HOME \_X, HOME \_Y \rangle$ | false            | false                   |
| <i>Starting</i> | true                                             | false            | true                    |
| Forward         | $\neg\text{wall}(\text{o}$ -penPos)              | true             | true                    |
| Reverse         | $\neg wall(o\_penPos) \wedge reverse(o\_penPos)$ | true             | true                    |
| Holding         | $o$ -pen $Pos = s$ -holdPos                      | s_holdDown       | true                    |
| Home            | true                                             | false            | true                    |
| Done            | $o$ -penPos = $\langle HOME_X, HOME_Y \rangle$   | false            | false                   |

### 1.4.1 Types

 $\textbf{pathT} = \text{sequence of tuples of } \langle s, f : \textbf{positionT} \rangle$ 

**position**  $\mathbf{T} =$  tuple of  $\langle x : [MIN \_X \dots MAX \_X ]$ ,  $y : [MIN \_Y \dots MAX \_Y ]$ 

button  $T = \{ Up, Down \}$ 

#### 1.4.2 Functions

 $connected : positionT \times positionT \rightarrow Boolean$ connected $(b, e)$  $\begin{split} &\doteq \{\exists p_i \in \text{position}\mathbf{T} \mid p_0 = b \wedge p_n = e \wedge \forall t \quad 0 \leq t \leq 1 \quad \neg \text{wall}(tp_i + (1-t)p_{i+1})^1\}, \end{split}$ 

tol:  $positionT \rightarrow set$  of positionT  $\mathrm{tol}(p)$ 

$$
\dot{=}\left\{q\in\text{position}\mathbf{T}\left|\left(\sqrt{\left(q.x-p.x\right)^{2}+\left(q.y-p.y\right)^{2}}\leq POS\_TOL\text{ mm}\right)\right.\right\}
$$

wall :  $\mathbf{positionT} \rightarrow \mathbf{Boolean}$  $wall(p)$ 

 $\dot{=}$  (∃ $q_1, q_2 \in$  i\_mazeWalls) (||t  $q_1 - (1 - t)q_2$ ||  $\leq$  WALL\_SPACE mm)

### 1.4.3 Constants

Table 1.4 lists the constants used in this specification, their informal interpretation and their range of values. Your software should be able to be easily changed to accommodate changes in these values within the specified ranges. The actual values of these constants will be provided late in the term.

 $1tp_i + (1-t)p_{i+1}$   $0 \le t \le 1$  is the line connecting  $p_i$  and  $p_{i+1}$ 

| Name                             | Possible Values                                  | Interpretation                     |
|----------------------------------|--------------------------------------------------|------------------------------------|
| $\overline{MAX.X}$               | [0500]                                           | Maximum valid x co-ordinate,       |
|                                  |                                                  | millimeters.                       |
| $MIN_X$                          | $[-5000]$                                        | Minimum valid x co-ordinate,       |
|                                  |                                                  | millimeters.                       |
| $\overline{MAX_{-}Y}$            | [0500]                                           | Maximum valid y co-ordinate,       |
|                                  |                                                  | millimeters.                       |
| $MIN_Y$                          | $[-5000]$                                        | Minimum valid y co-ordinate,       |
|                                  |                                                  | millimeters.                       |
| $HOME$ <sub>-X</sub>             | $\overline{[MIN\_X \dots MAX\_X]}$               | x location of pen 'home' position, |
|                                  |                                                  | millimeters.                       |
| $HOME_Y$                         | $[MIN_Y \ldots MAX_Y]$                           | y location of pen 'home' position, |
|                                  |                                                  | millimeters.                       |
| $M.X$ <sub>-</sub> $OFFSET$      | $[1MAX_X - M_WWDTH]$                             | x distance of maze from origin,    |
|                                  |                                                  | millimeters.                       |
| $M_\texttt{-}Y_\texttt{-}OFFSET$ | $[1MAX_Y - M_HEIGHT]$                            | y distance of maze from origin,    |
|                                  |                                                  | millimeters.                       |
| $M\_WIDTH$                       | $[M$ <sub>-CELL</sub> SIZE $MAX$ <sub>-</sub> X] | Width of maze, millimeters.        |
| M_HEIGHT                         | $M$ <sub>_CELL_SIZE</sub> $MAX$ <sub>_Y</sub> ]  | Height of maze, millimeters.       |
| M_CELL_SIZE                      | $[4 \ldots 25]$                                  | Width/Height of a maze cell, mil-  |
|                                  |                                                  | limeters.                          |
| RESPONSE_TIME                    | $\overline{[2 \ldots 15]}$                       | Maximum delay before respond-      |
|                                  |                                                  | ing to a button, seconds.          |
| MAX_TIME                         | [60300]                                          | Maximum time allowed to trace      |
|                                  |                                                  | the maze, seconds.                 |
| WALL_SPACE                       | $[1 \dots \frac{M\_CELL\_SIZE}{2}]$              | Minimum distance between the       |
|                                  |                                                  | pen and walls, millimeters.        |
| POS <sub>-TOL</sub>              | $[1 \; \dots \; \frac{M\_CELL\_SIZE}{2}]$        | Maximum tolerance on locating      |
|                                  |                                                  | the start and end positions, mil-  |
|                                  |                                                  | limeters.                          |

Table 1.4: Constants

## 1.5 Software Interface

This section describes how the Maze-tracer control software interfaces with the operator and the robot by giving the relationship between the variables described in Section 1.2 and quantities available to the software.

#### 1.5.1 Inputs

#### Maze

The values of the i\_mazeStart, i\_mazeEnd and i\_mazeWalls are read from the text file whose name is given by i\_mazeFile. Since the maze is constructed from lines in a grid as described in Section 1.1.2, points are represented by the index of the grid lines (integers). The first two lines of the file contain pairs that give the location of i mazeStart and i mazeEnd, respectively, which are taken to be the middle of the 'cell' with the given point as its lower left corner, i.e., if the first line of the file contains "1 3" then i\_mazeStart is located at

$$
\left\langle \textit{M\_X\_OFFSET} + \textit{M\_CELL\_SIZE} + \frac{\textit{M\_CELL\_SIZE}}{2} \right\rangle
$$
   

$$
\textit{M\_Y\_OFFSET} + 3\textit{M\_CELL\_SIZE} + \frac{\textit{M\_CELL\_SIZE}}{2} \right\rangle
$$

The remaining lines each contain four integers representing the endpoints of a wall. For example a line containing "0 8 7 8" indicates that all the points from

$$
\langle M.X \_OFFSET \ , \ M.Y \_OFFSET + 8M \_CELL\_SIZE \rangle
$$

to

#### $\langle M_{-}X_{-}OFFSET + 7M_{-}CELL\_SIZE$

,  $M_X \text{-} OFFSET + 8M_CELL_SIZE$ , inclusive, are in i\_mazeWalls. The boundaries of the maze region are also considered to be 'walls'. The following is a sample input file describing the maze appearing in Figure 1.2, with start point in the lower left corner, and end point in the upper right.

.

```
11 2 11 11
3 5 6 5
6 5 6 7
6 7 1 7
0 8 7 8
0 9 10 9
0 10 3 10
4 10 10 10
3 10 3 15
4 10 4 15
10 10 10 15
11 11 15 11
11 12 14 12
11 12 11 15
14 12 14 15
```
Note that there are several possible files to represent the same maze. Not only can the walls be listed in any order, but it is possible to describe a segment as one continuous segment or several shorter ones. Also note that in any line of the file the endpoints can appear in either order.

#### Buttons

The values of the buttons are read using the following access programs of the appropriate robot.lib library.

```
short i_homeButton(); /* Return 1 if Home button pressed 0 else */
short i_stopButton(); \qquad /* Return 1 if Stop button pressed 0 else */
short i_reverseButton(); /* Return 1 if Reverse button pressed 0 else */
```
### 1.5.2 Outputs

#### Pen Position

The pen position is controlled by manipulating the Draw-bot arms using the routines in the appropriate robot library to set pen position. The following access program controls the pen position.

```
short o_penPos(int x,int y); /* Move Pen to position x, y
 Returns 0 if OK, <>0 if ERROR */
short o_penDown(int pen); /* Move Pen down pen=1, move Pen up pen=0
      Returns 0 if OK, < > 0 if ERROR */
```
#### Power

The motor power is turned on or off using the following access program.

```
short o_power(int pow); /* Turn Power on pow=1, turn Power off pow=0
      Returns 0 if OK, <>0 if ERROR */
```
Before the Draw-bot can be used it must be initialized using the following access program.

```
short o_init(void); \sqrt{\ast} Call at the Beginning to initialize
   returns 0 if status OK, 1 if error */
```
#### Message

Status and diagnostic messages are output using the o message function of the library!

## 1.6 Expected Changes

The software should be designed to make it relatively easy to accommodate any of the following classes of changes.

- Changes to the geometry of the robot such that the mapping from a position (i.e.,  $\langle x, y \rangle$  pair) to the robot inputs is different.
- Changes to the interface to the robot.
- Changes to the format of the maze input file.
- Changes to any constant value within the given ranges.

# Chapter 2

# The Design

## 2.1 Module Guide : Maze Tracing Robot

In the following we propose a modularization for our robot project. The modularization is illustrated in 2.1

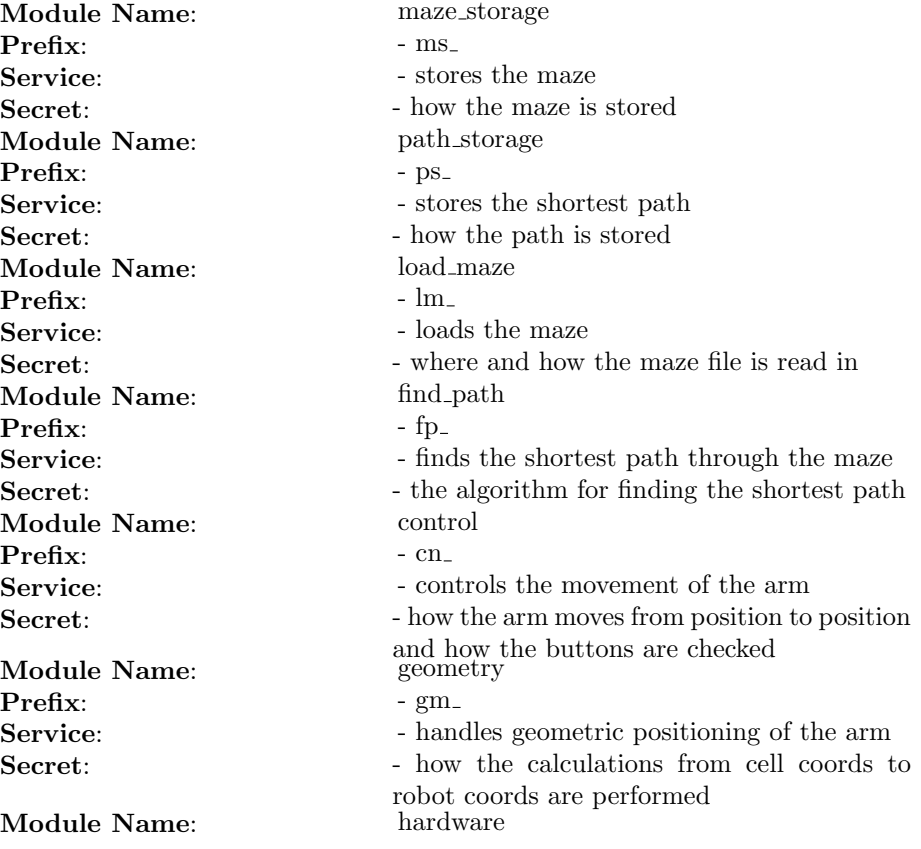

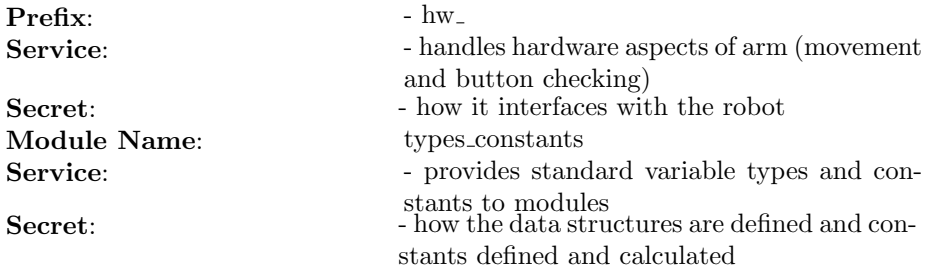

## 2.2 maze storage : MIS

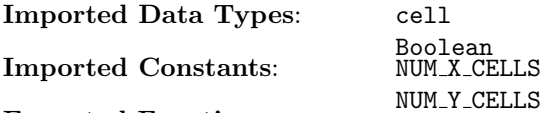

## Exported Functions

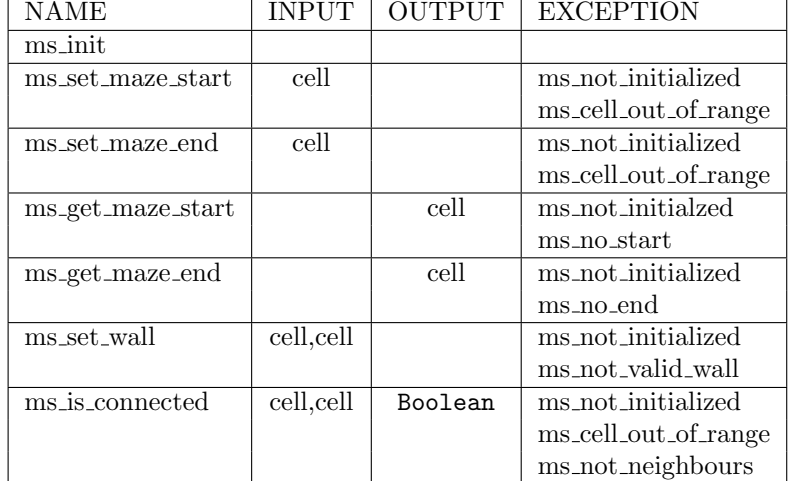

State Variables

 $\texttt{maxe} : \texttt{set} \texttt{of tuple} < \texttt{cell}, \texttt{cell}>$ start : cell end : cell is init : Boolean Access Function Semantics

ms init()

Transition: maze :=<>  $start := \leftarrow$ end  $:=<>$  $is$ init := true

ms\_set\_maze\_start(c:cell)

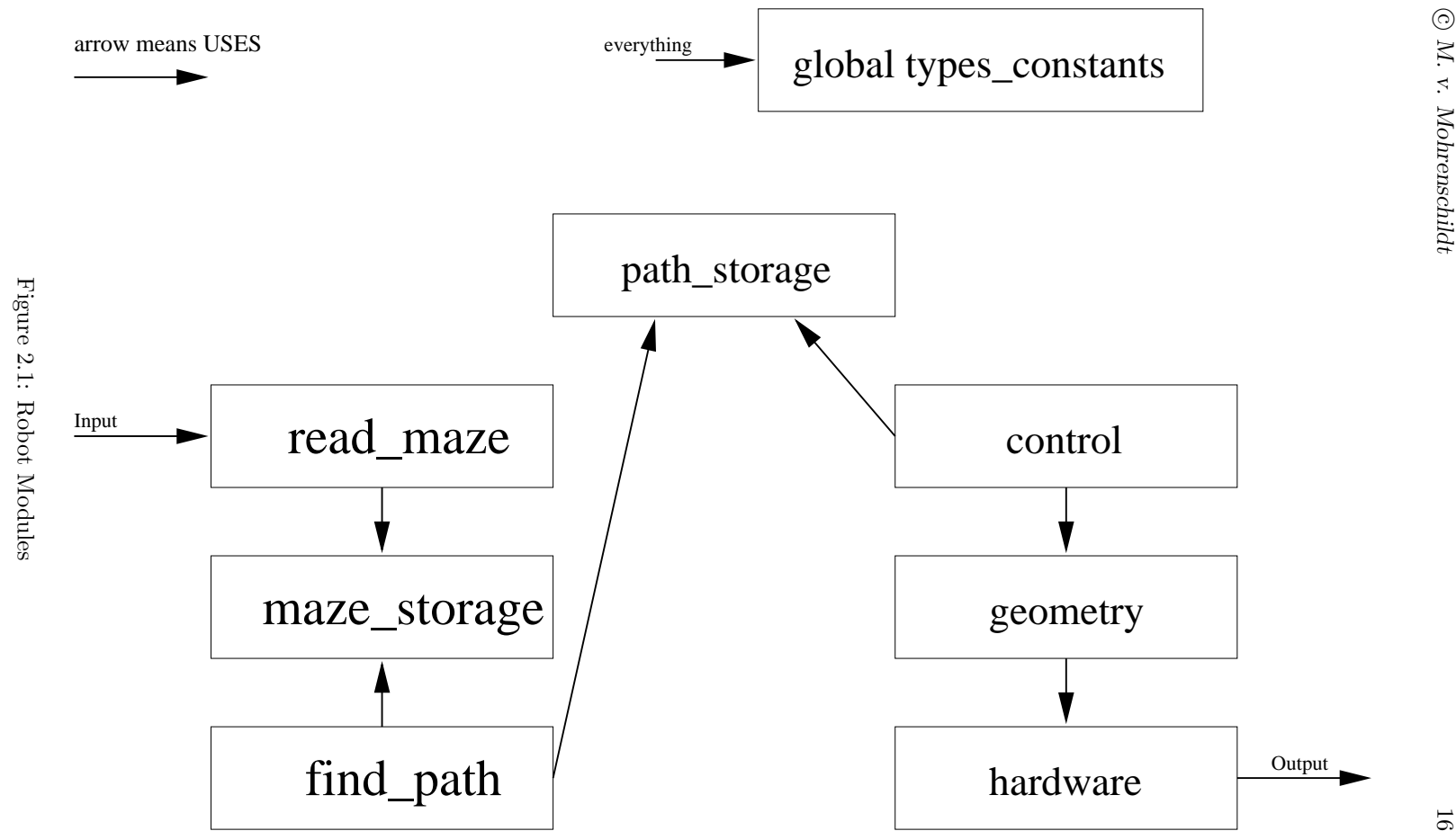

```
Exception: ¬is init ⇒ ms not initialized
                               \neg(cell_in_range(c)) \Rightarrow ms_cell_out_of_range
                 Transition: start := cms set maze end(c:cell)
                 Exception: \negis_init \Rightarrow ms_not_initialized
                               \neg(cell_in_range(c)) \Rightarrow ms_cell_out_of_range
                 Transition: end := ccell ms_get_maze_start()
                 Exception: ¬is init ⇒ ms not initialized
                               \negms_set_maze_start \Rightarrow ms_no_start<br>start
                 Output:
cell ms get maze end()
                 Exception: ¬is init ⇒ ms not initialized
                               \negms_set_maze_end \Rightarrowms_no_end end
                 Output:
ms set wall(c1,c2:cell)
                 Exception: ¬is init ⇒ ms not initialized
                               (wall is point) ∨ (wall is diagonal) ∨ (wall is out of range)
                                 \Rightarrow ms_not_valid_wall
                 Transition: \text{maxe} := \text{maxe} \mid \mid < c1, c2 >Booleanms is connected(c1,c2:cell)
                 Exception: ¬is init ⇒ ms not initialized
                               \neg(cell_in_range(c1)) \Rightarrow ms_cell_out_of_range
                               \neg(cell_in_range(c2)) \Rightarrow ms_cell_out_of_range
                               \neg(\text{neighbour}(c1, c2)) \Rightarrow \text{msnot-neighbors}Output: ∃(wall between c1 and c2)
```
## 2.3 path storage : MIS

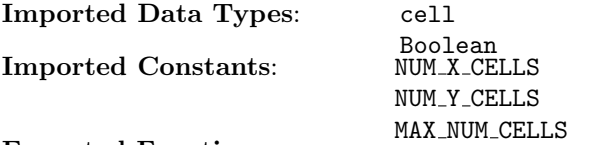

#### Exported Functions

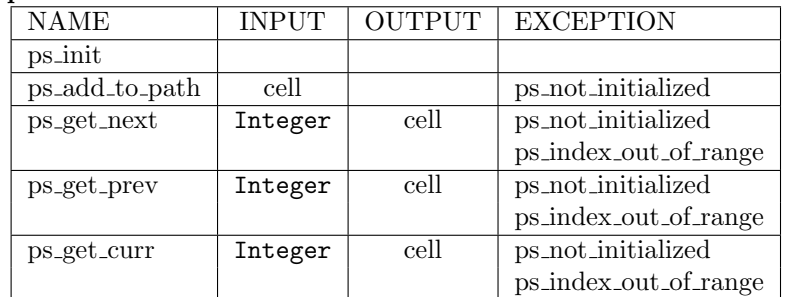

```
State Variables
                  path : sequence of cell
                  index : Boolean
is init : Boolean
Access Function Semantics
ps init()
               Transition: path :=<>
                            index := -1isinit := true
ps add to path(c:cell)
               Exception: ¬is init ⇒ ps not initialized
               Transition: path := path||cindex := index + 1cell ps_get_next(pos:Integer)
               Exception: ¬is init ⇒ ps not initialized
                            (pos < 0 \lor pos > index - 2) \Rightarrow ps\_index.out_of\_rangeOutput: path[pos + 1]cell ps_get_prev(pos:Integer)
               Exception: ¬is init ⇒ ps not initialized
                            (pos < 1 \lor pos > index - 1) \Rightarrow ps\_index.out_of\_rangeTransition: pos := pos - 1Output: path[pos − 1]
cell ps_get_curr(pos:Integer)
               Exception: ¬is init ⇒ ps not initialized
                            (pos < 0 \lor pos > index - 1) \Rightarrow ps\_index.out_of\_rangeOutput: path[pos]
```
## 2.4 load maze : MIS

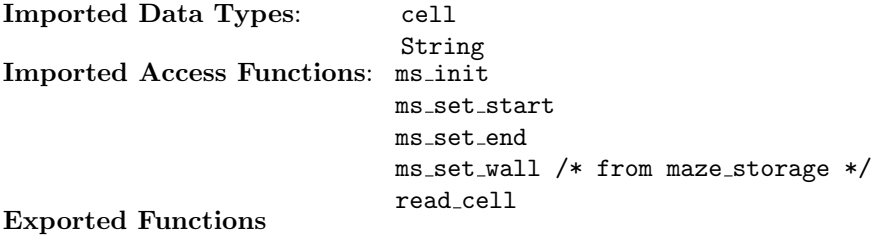

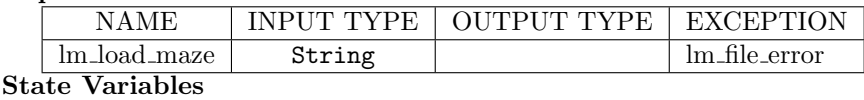

f : file

Access Function Semantics

 $\odot$  M. v. Mohrenschildt 19

```
lm load maze(filename : String)
               Exception: error opening, reading, file format \Rightarrow lm file error
               Transition: f := \text{open}(filename)ms set maze start(read cell)
                            ms_set\_maxe\_end(read_cell)until end of f do
                               ms set wall(read cell, read cell)
                             od
```
## 2.5 find\_path : MIS

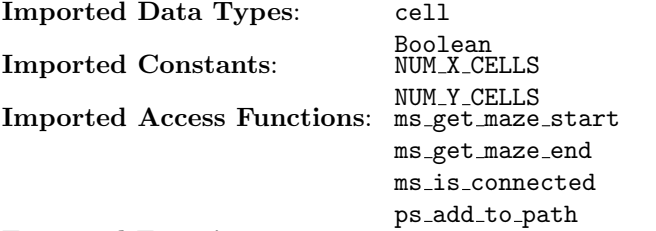

Exported Functions

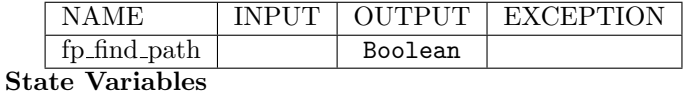

path:sequence of cell

Access Functions

```
Boolean fp find path()
```

```
Output: \existspath, path[0] = ms_get_maze_start() \wedgepath[path] - 1] = ms\_get\_maxe\_end() \wedge(\forall i, 0 \leq i \leq |\texttt{path}|-2, \texttt{ms_is\_connected}(\texttt{path}[i], \texttt{path}[i+1])) \land(\forall i, 0 \leq i \leq |\texttt{path}|-2, \texttt{ps\_add\_to\_path}(\texttt{path}[i]))
```
## 2.6 hardware : MIS

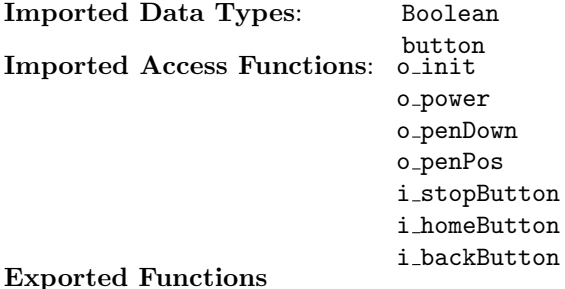

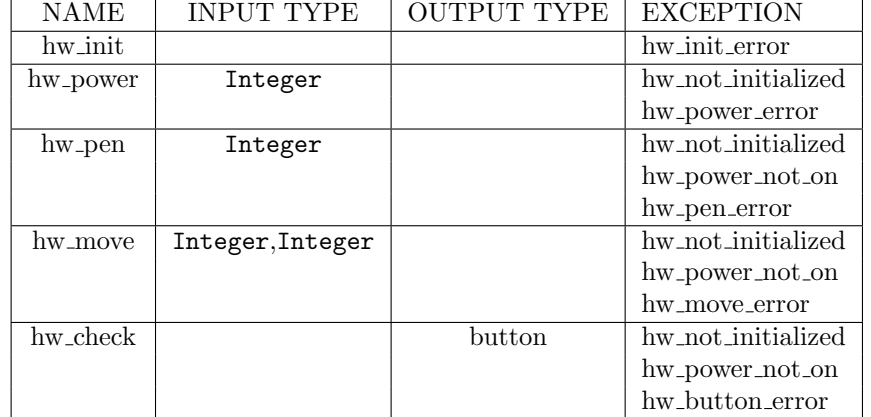

```
State Variables
```

```
stop flag : Boolean
                     pwr flag : Boolean
is init : Boolean
Access Function Semantics
hw init()
                 Exception: o-init() \neq 0 \Rightarrow hw-init error
                 Transition: is init := true
hw power(power:Integer)
                 Exception: ¬is init ⇒ hw not initialized
                               \texttt{o-power}(\texttt{power}) \neq 0 \Rightarrow \texttt{hw-power_error}Transition: if (power)
                                 then pwr_flag := trueelse pwr flag := false
hw pen(pen:Integer)
                 Exception: ¬is init ⇒ hw not initialized
                                \neg pwr_f1ag \Rightarrow hw_power_not_ono penDown(pen) \neq 0 \Rightarrow hw pen error
                 Transition: o penDown(pen)
hw move(x,y:Integer)
                 Exception: ¬is init ⇒ hw not initialized
                                \neg \texttt{pwr\_flag} \Rightarrow \texttt{hw\_power\_not\_on}o\_penPos(x, y) \neq 0 \Rightarrow hw\_move\_errorTransition: o\_penPos(x, y)button hw check(x,y:Integer)
                 Exception: ¬is init ⇒ hw not initialized
                                \neg pwr_f1ag \Rightarrow hw_power_not_onTransition: if i_stopButton
                                 stop\_flag := true
```
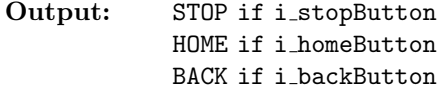

## 2.7 geometry : MIS

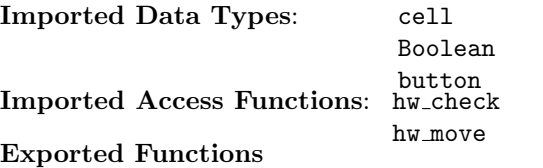

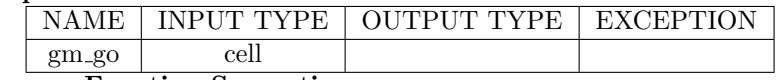

Access Function Semantics

```
gm go(c:cell)
```
Transition: if  $hw\_check \neq STOP, hw\_move(convert(det))$ 

## 2.8 control : MIS

Used External Data Types: Boolean, button, cell Used External Modules  $\&$  hardware, path\_storage, maze\_storage, Functions: geometry

Exported Functions

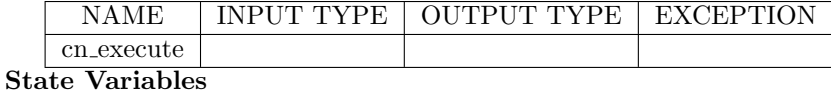

mode : {init, start, forward, reverse, home, done} back flag : Boolean pos : Integer

State Transformations

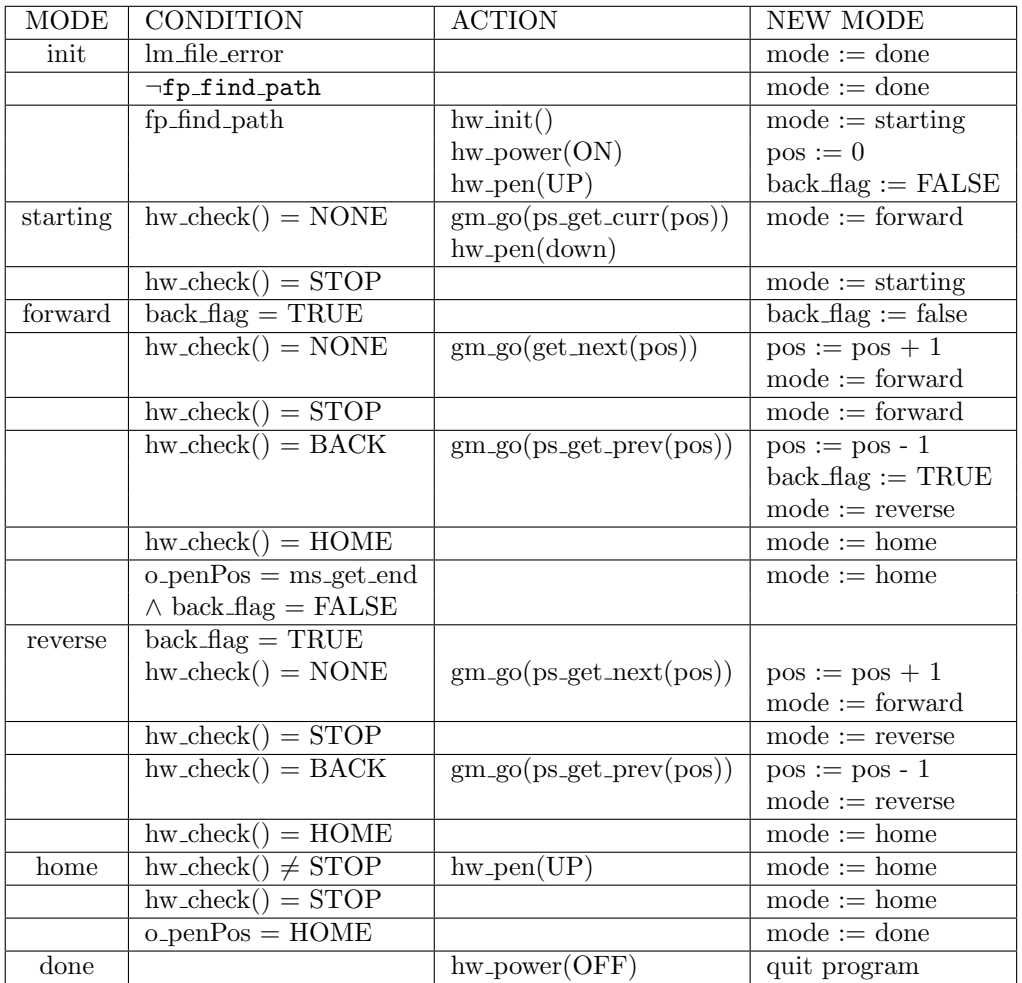

## 2.9 types constants : MIS

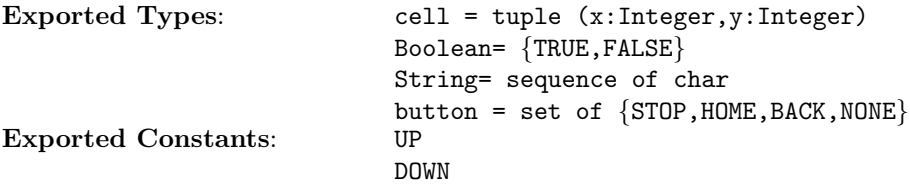